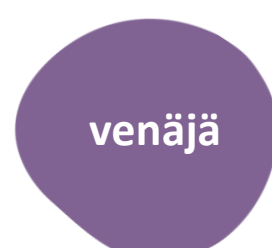

# Kotoutujan Digipolku

**MONINET**<br>Monikulttuurinen työ

 $\mathbf K$  ROVANIEMI

# WILMA

Пособие пользователю мобильным приложением

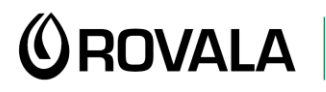

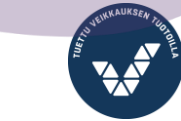

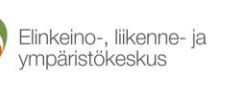

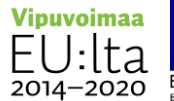

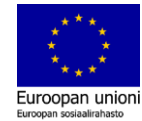

# Wilma – мобильное приложение

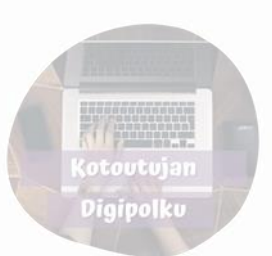

Школы в Рованиеми используют мобильное приложение Wilma, с помощью которого осуществляется связь между школой и родителями ученика.

С помощью Wilma можно среди прочего:

- Видеть расписание школьных занятий ученика
- Читать сообщения, присылаемые учителями и другими сотрудниками
- Посылать свои сообщения
- Извещать об отсутствии на занятиях
- Видеть предстоящие экзамены и оценки за прошедшие экзамены
- Видеть заметки учителей касательно уроков
- Договориться с преподавателем о времени оценочного обсуждения
- Найти формы (напр. оценочного обсуждения)

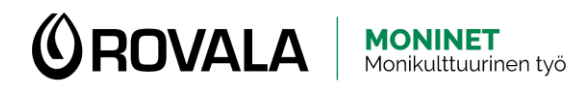

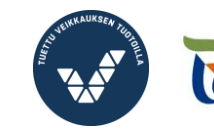

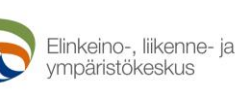

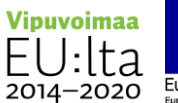

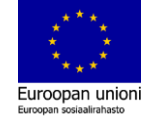

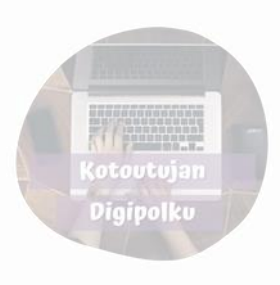

# Установка Wilma на телефон

Найдите Wilma –приложение на Play–маркете (android) или App Store (Iphone)

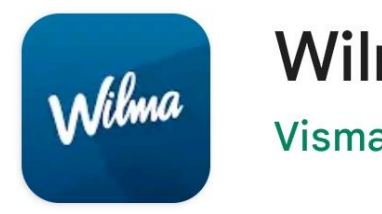

Wilma **Visma Labs Oy** 

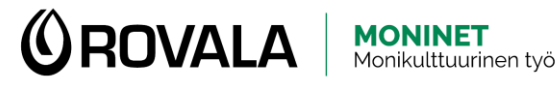

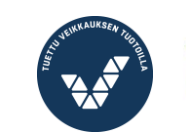

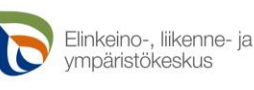

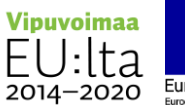

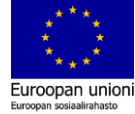

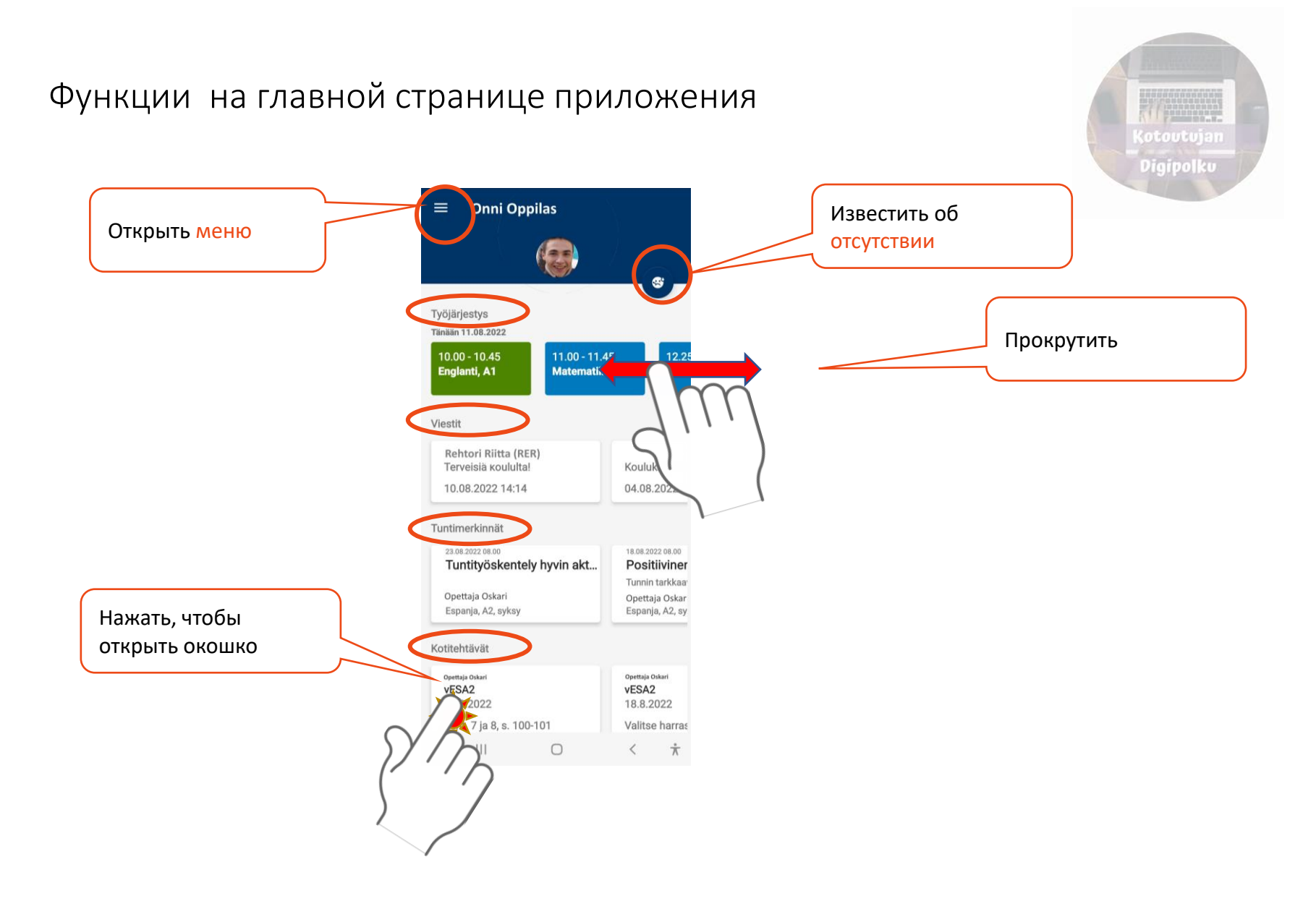

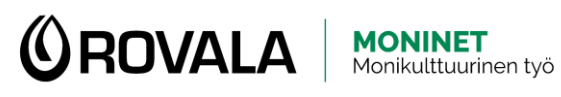

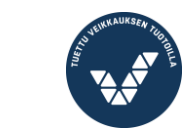

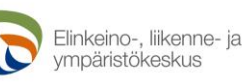

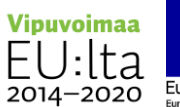

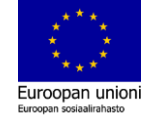

#### Извещение об отсутствии

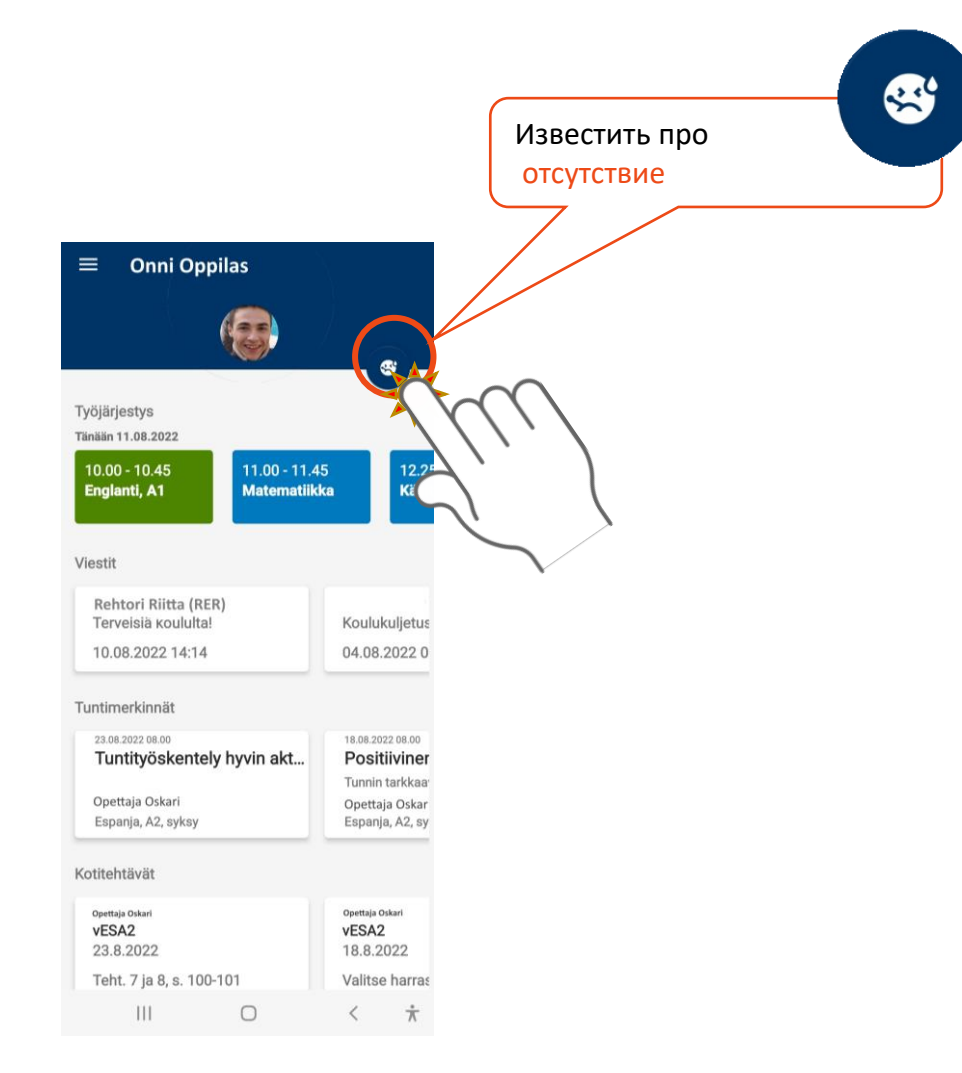

(otoutujan Digipolku

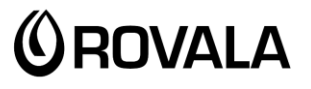

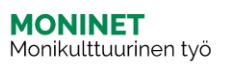

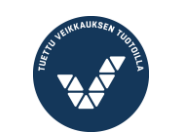

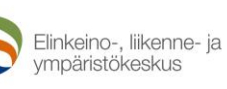

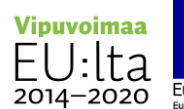

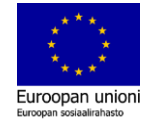

#### Извещение об отсутствии

#### Вы можете сообщить о кратковременном отсутствии через Wilma, напр. из-за внезапной болезни.

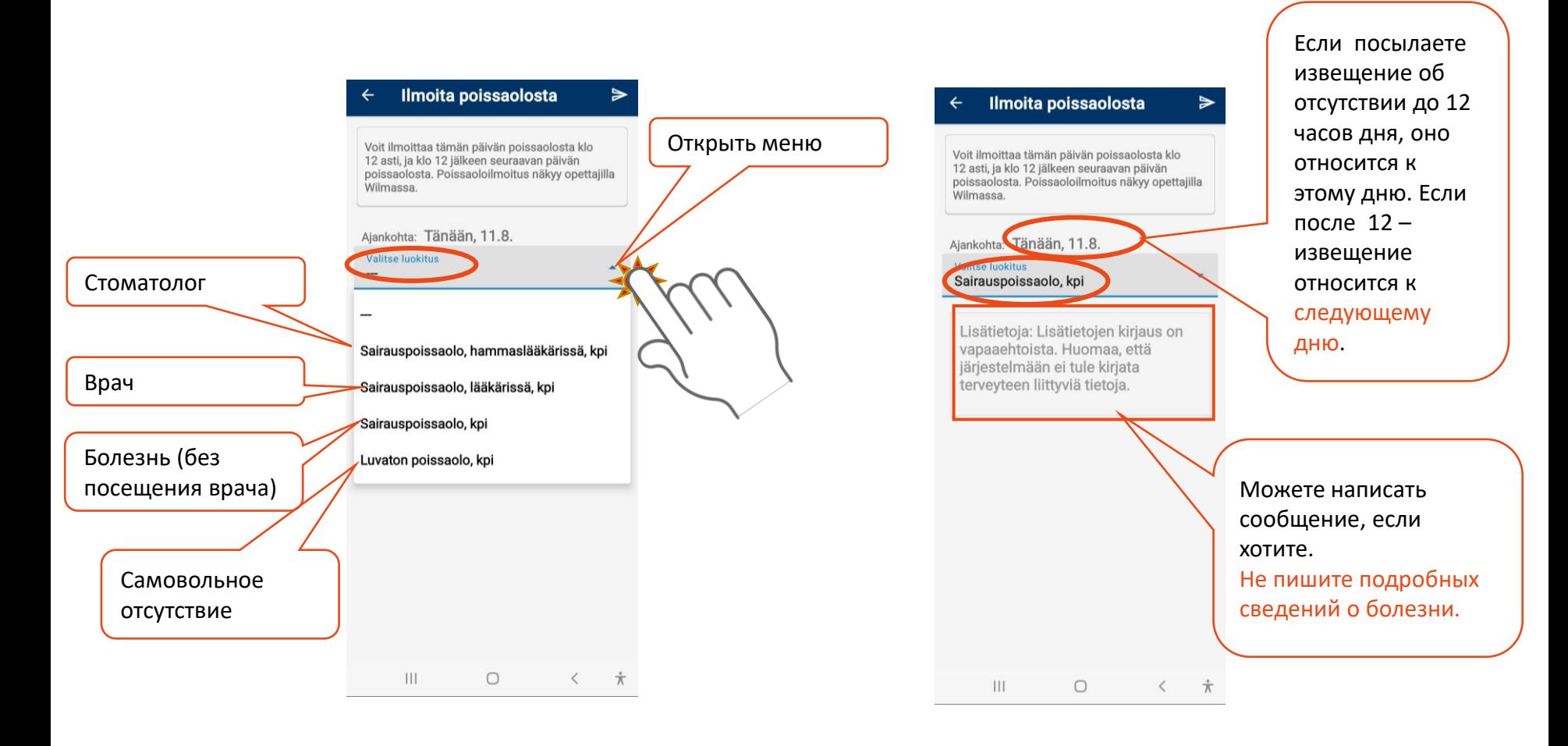

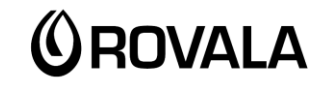

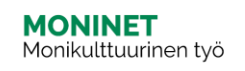

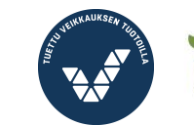

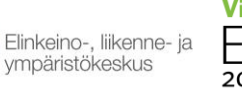

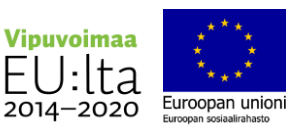

Kotoutujan Digipolku

#### Извещение об отсутствии

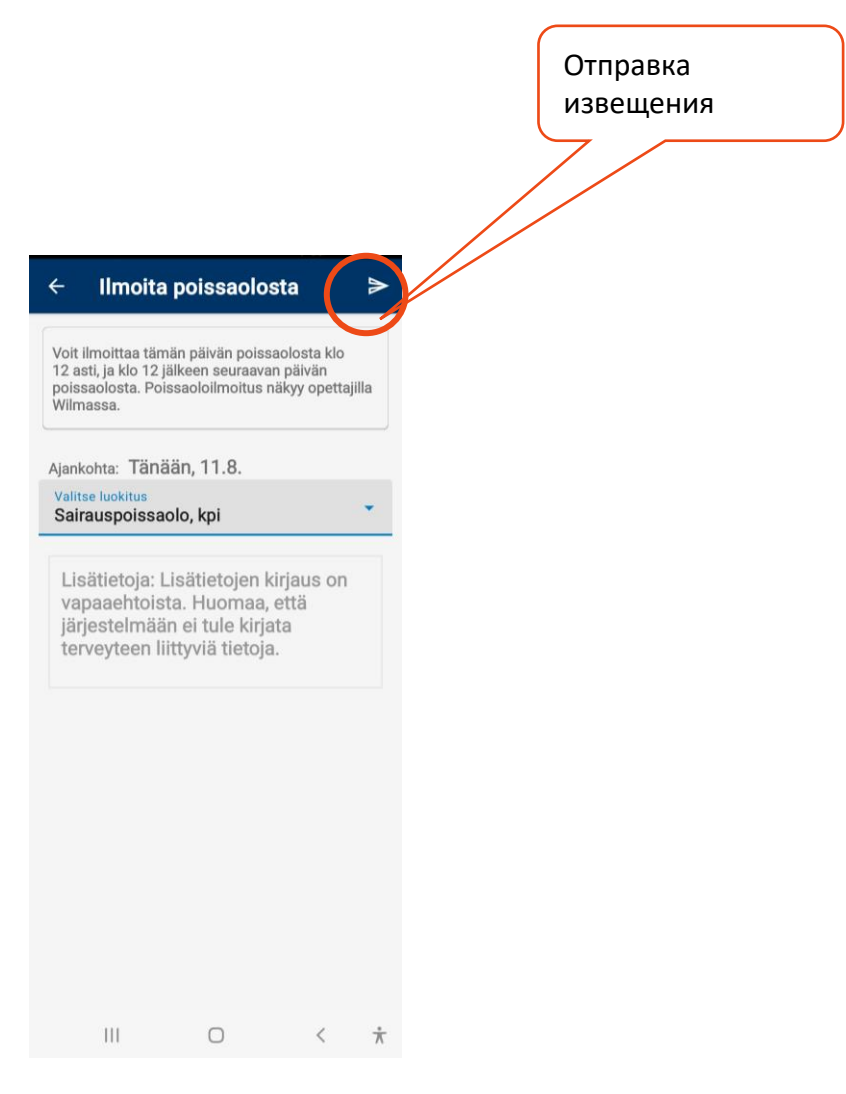

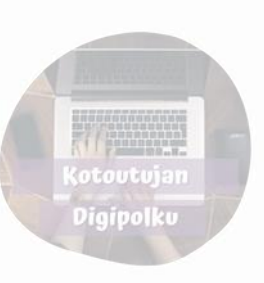

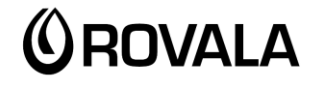

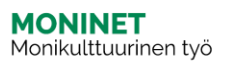

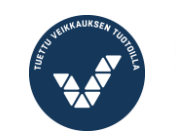

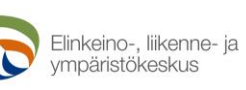

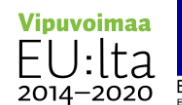

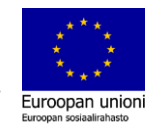

#### Сообщения

На главной (домашней) странице Wilma можете увидеть последние сообщения.

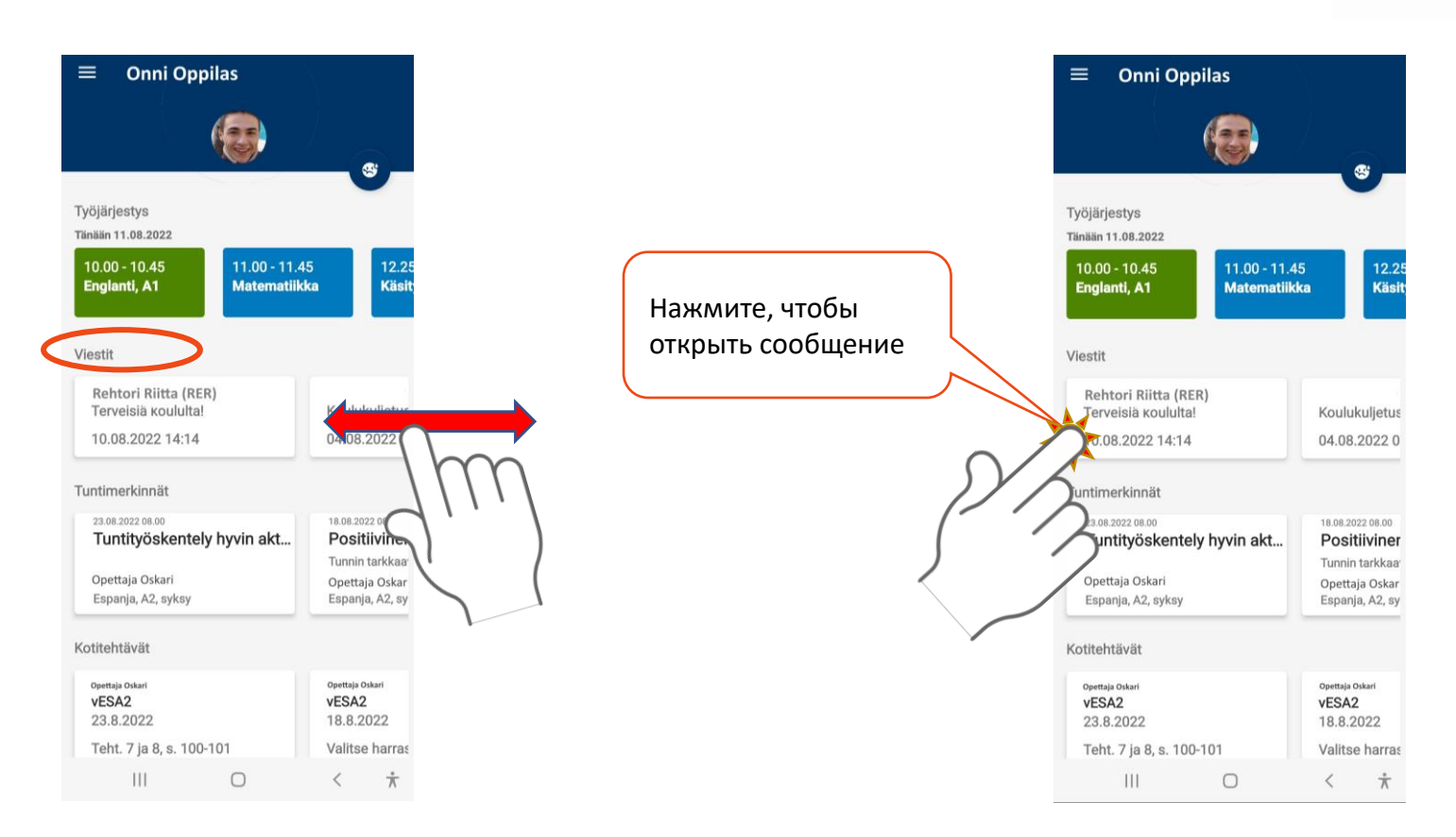

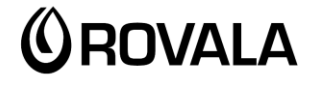

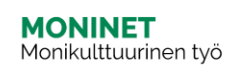

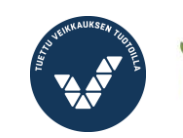

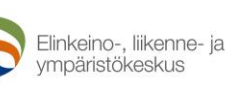

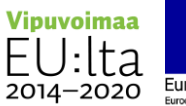

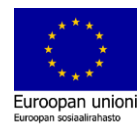

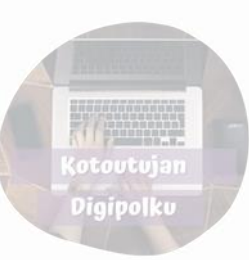

#### Сообщения

Все сообщения найдете в списке Viestit (сообщения).

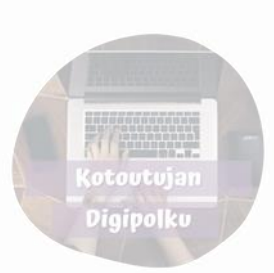

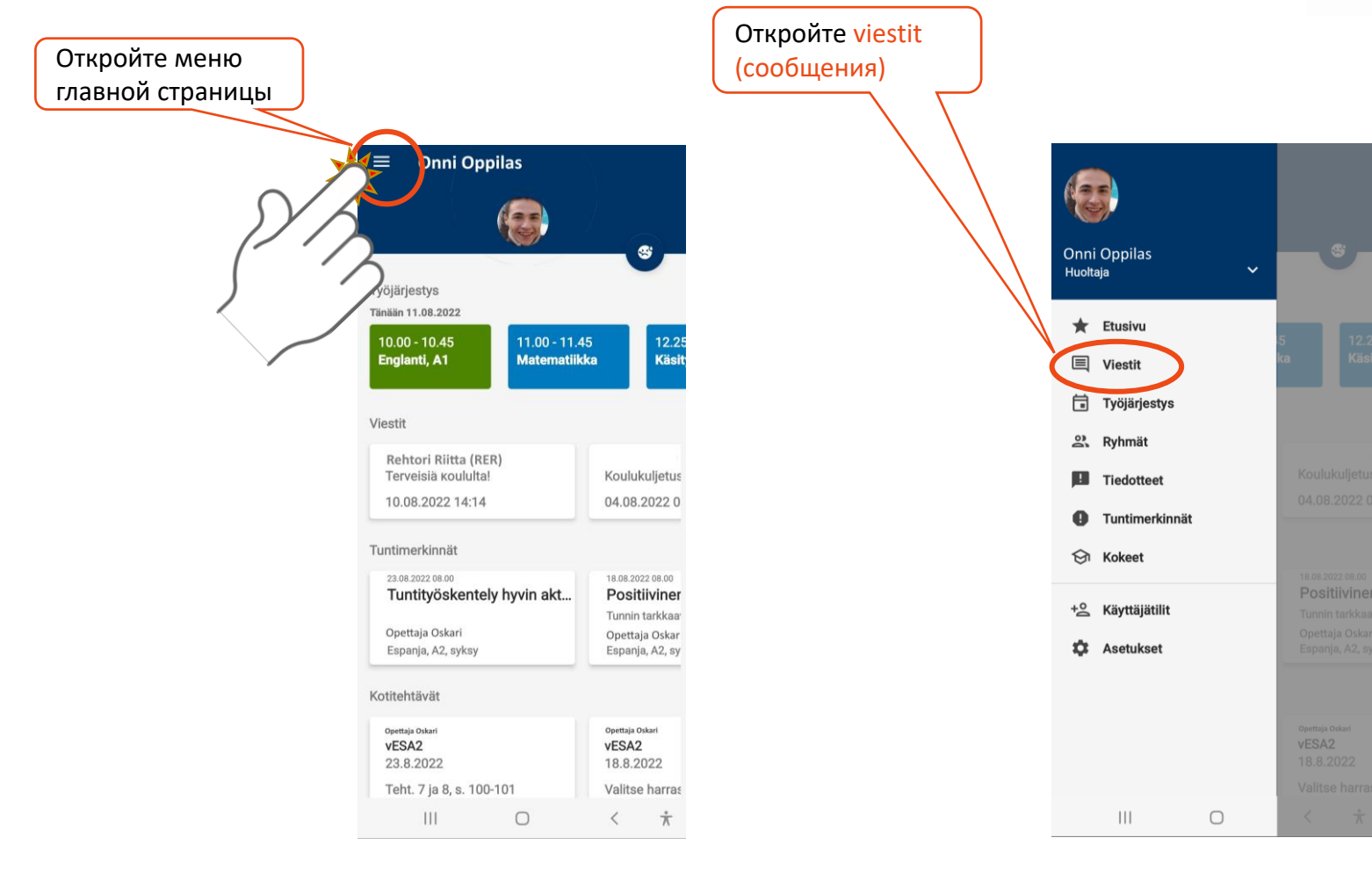

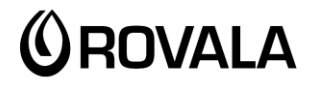

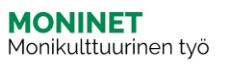

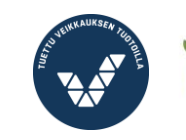

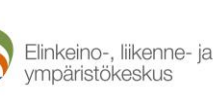

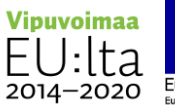

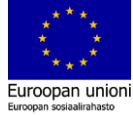

## Просмотр сообщений

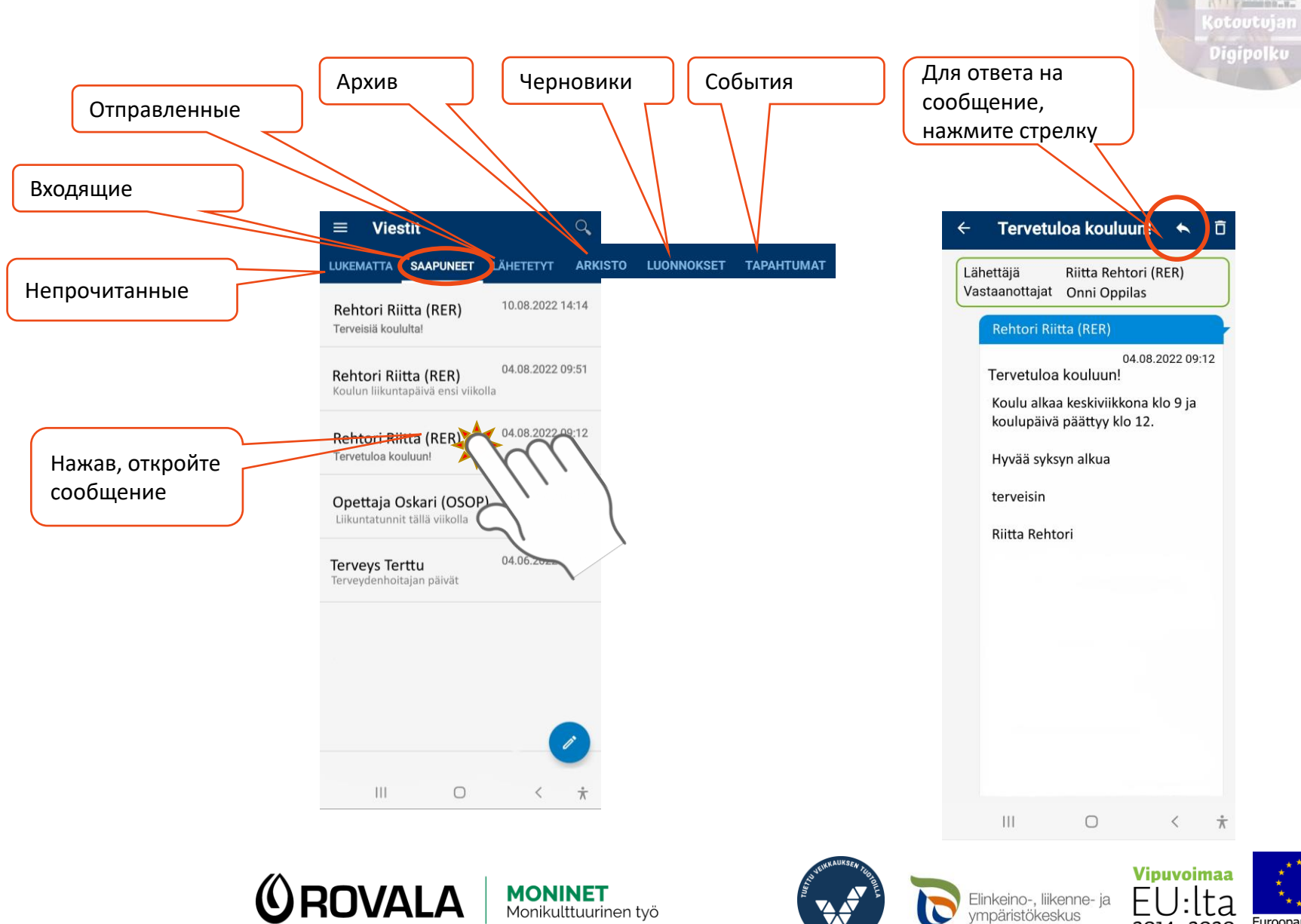

Euroopan unioni

Euroopan sosiaalirahasto

2014-2020

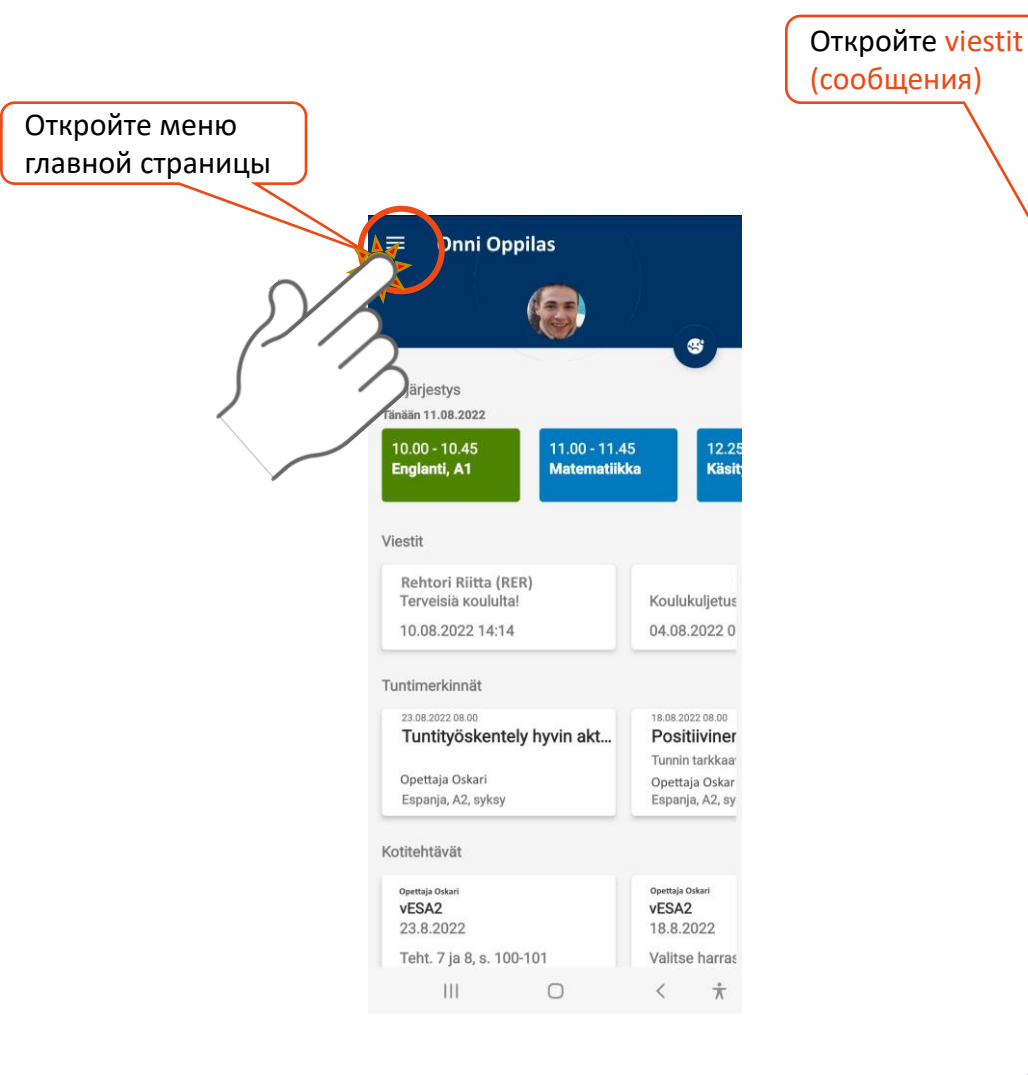

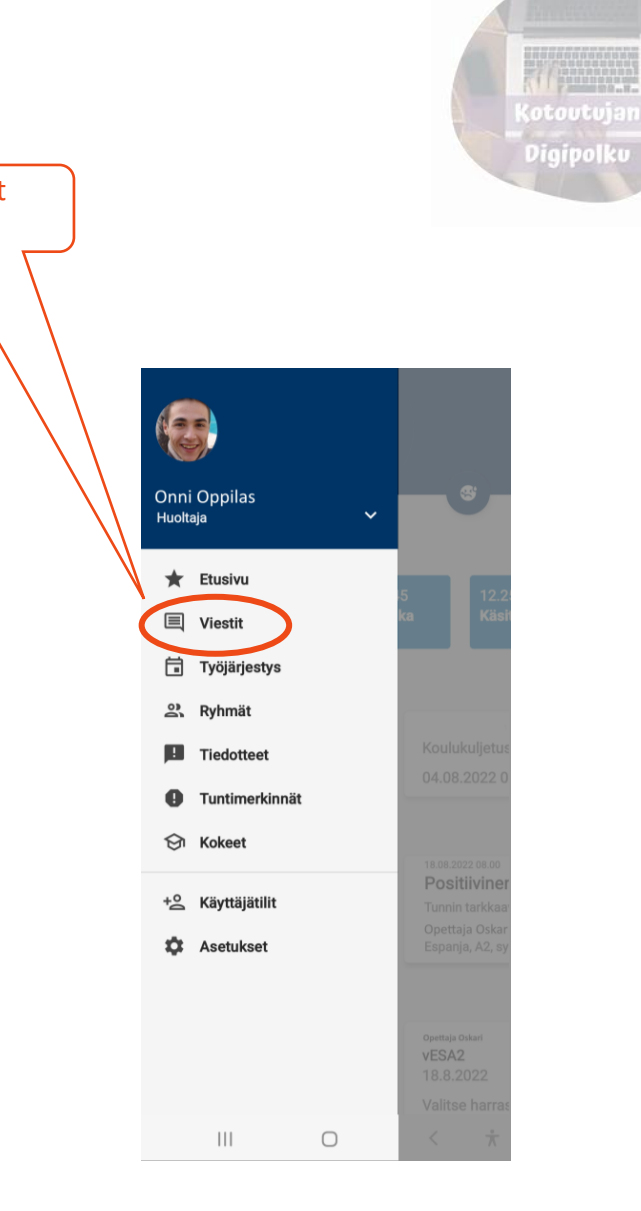

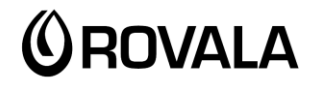

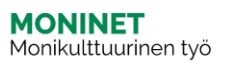

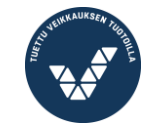

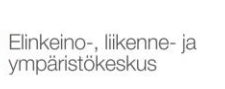

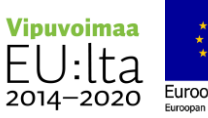

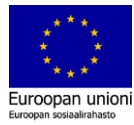

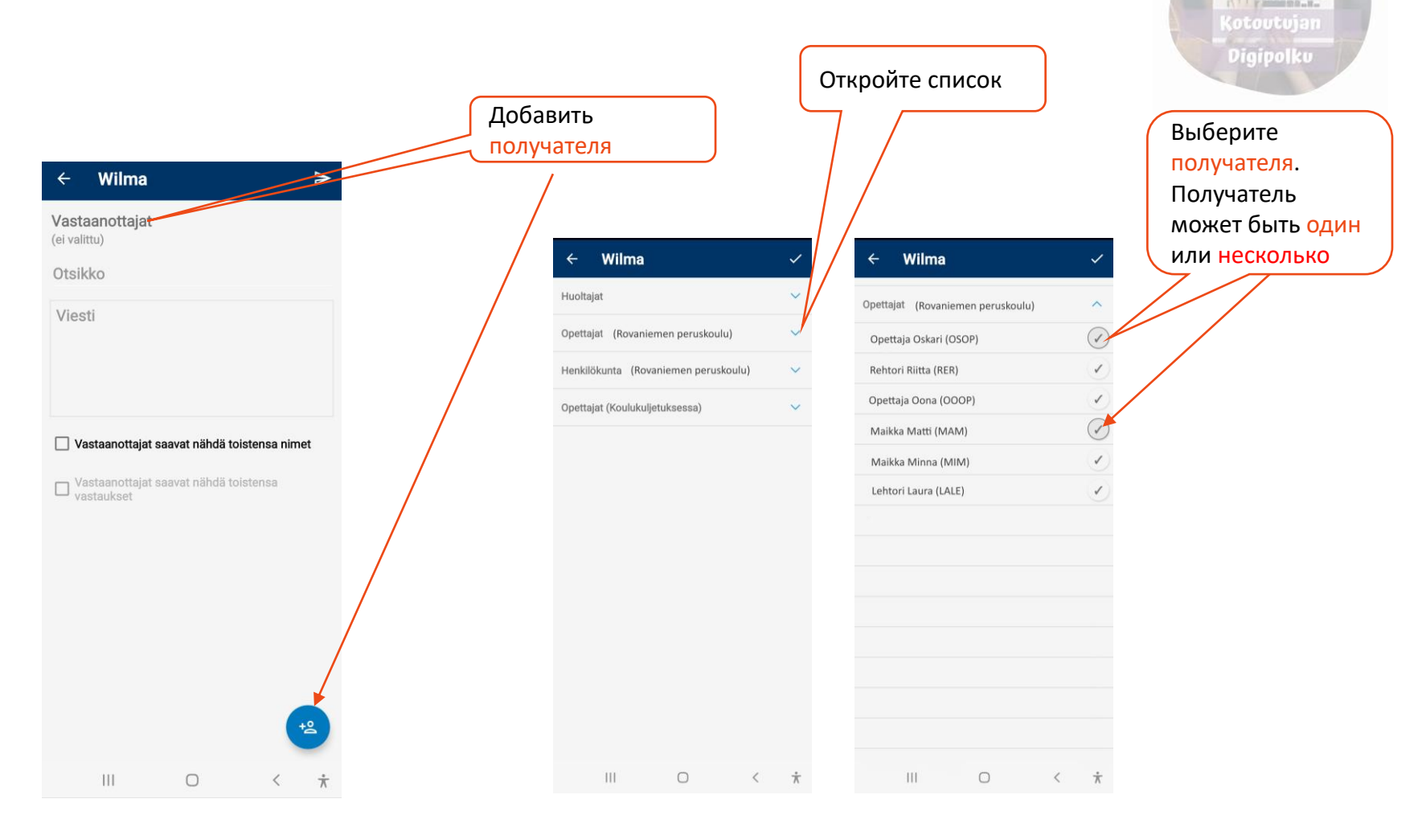

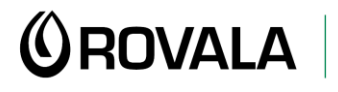

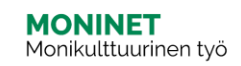

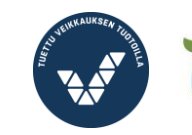

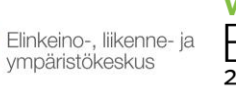

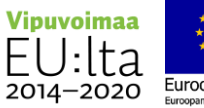

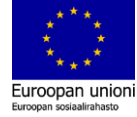

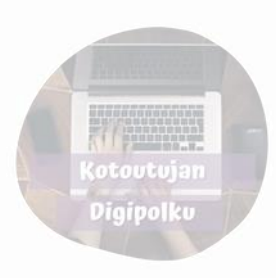

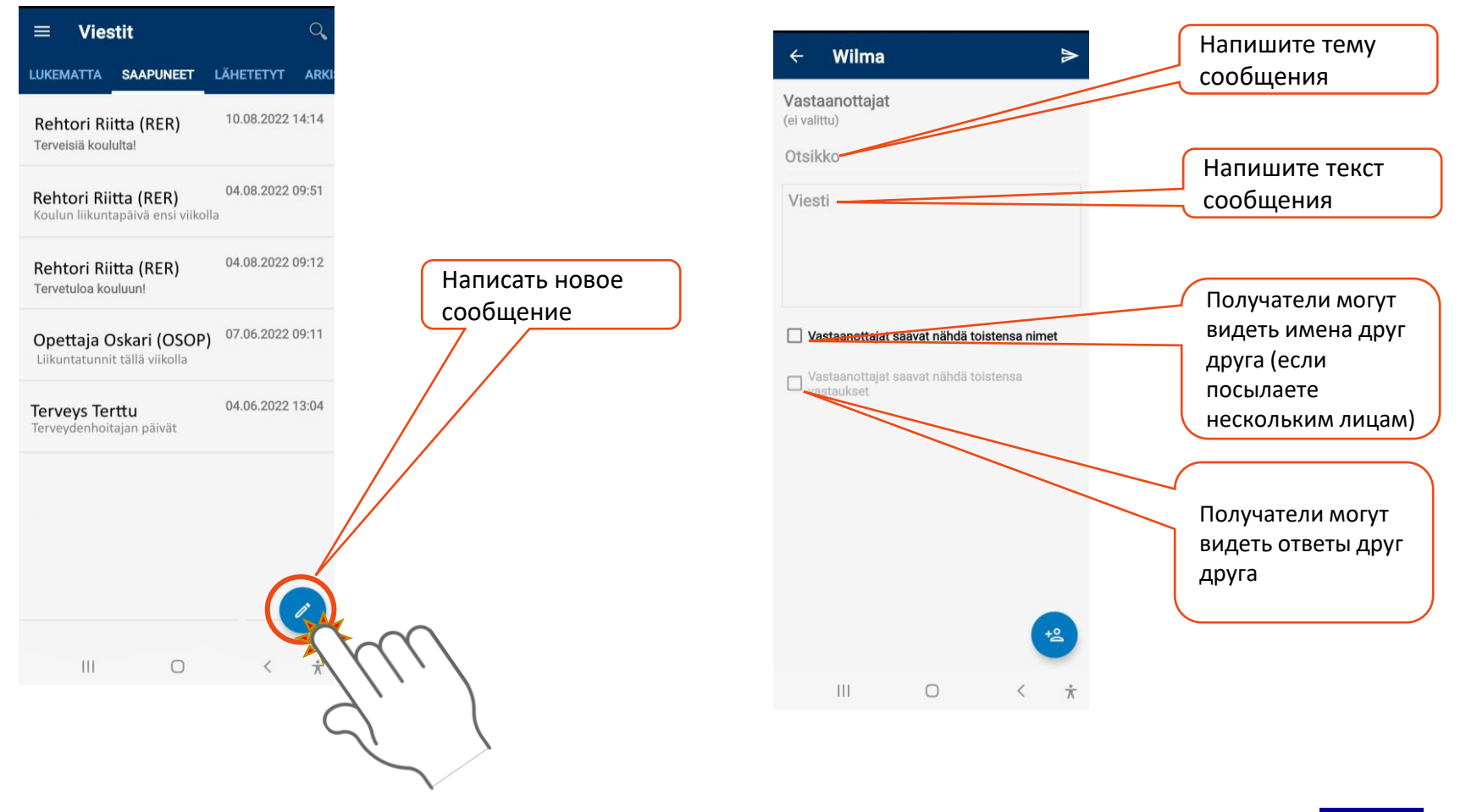

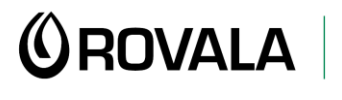

**MONINET**<br>Monikulttuurinen työ

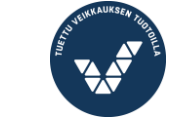

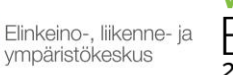

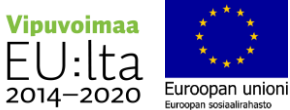

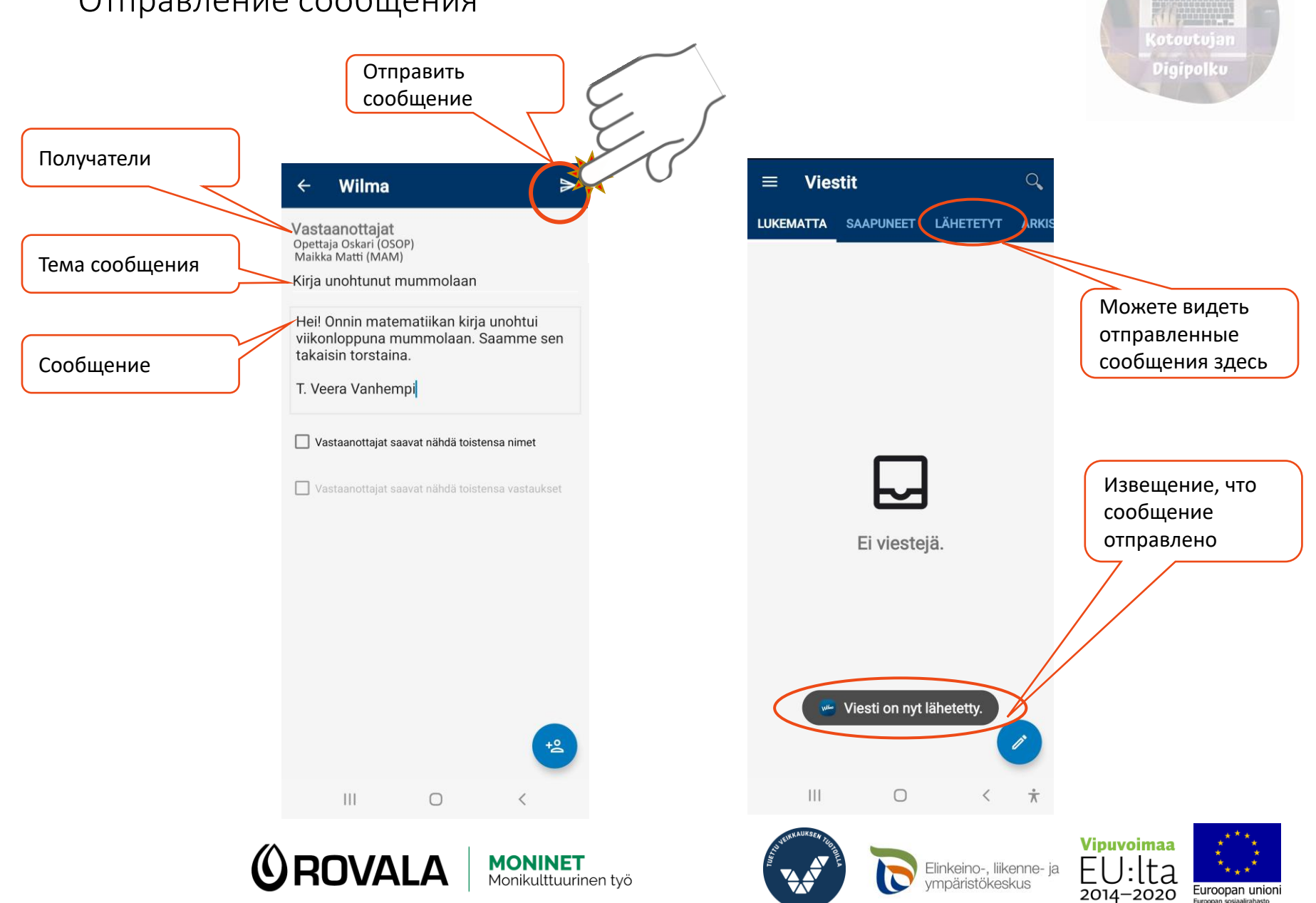

#### Просмотр информационных сообщений

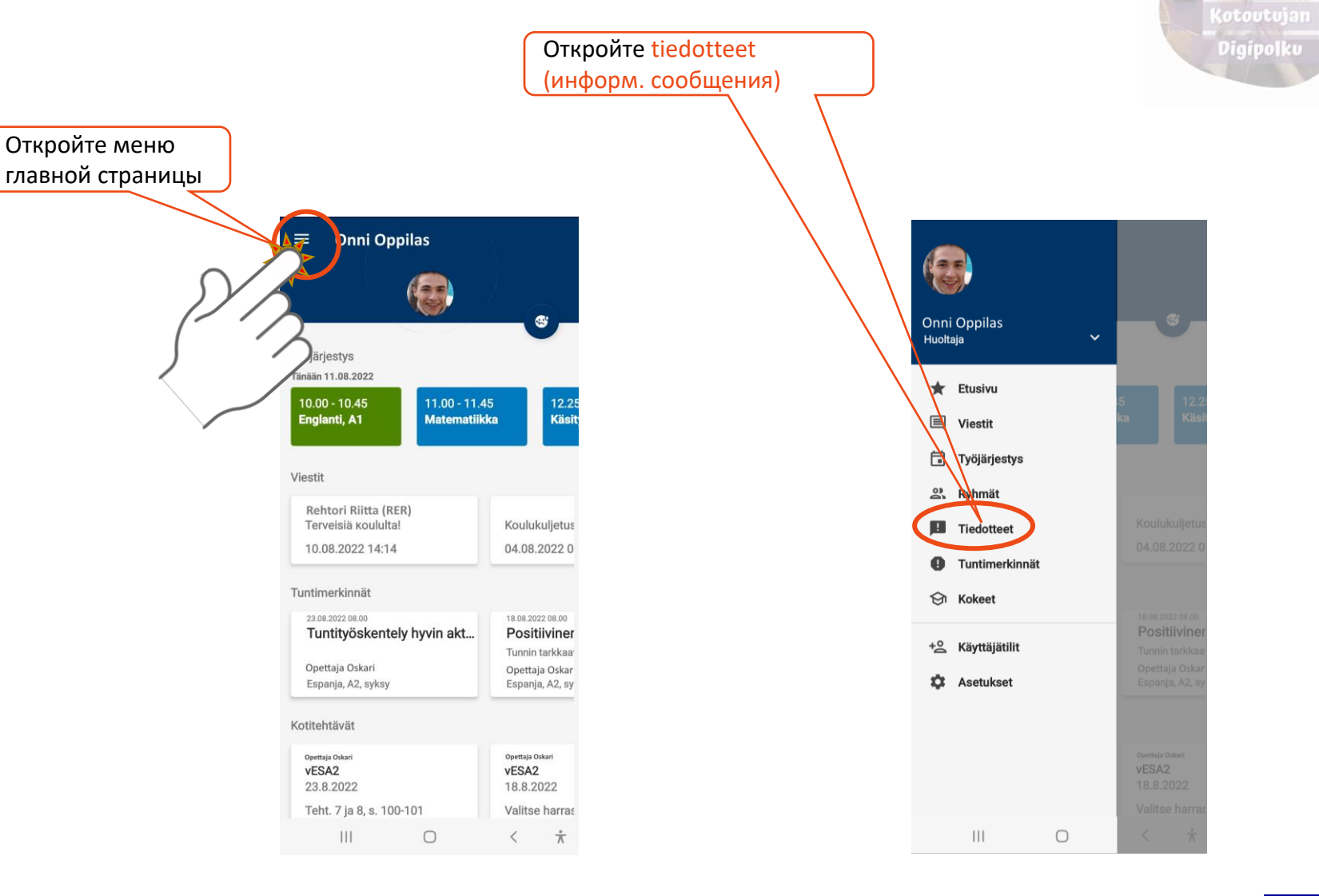

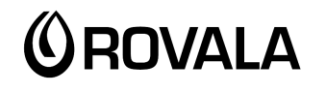

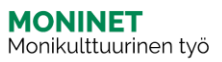

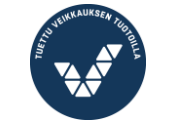

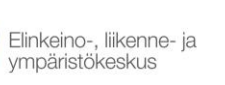

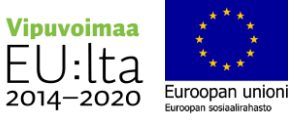

## Просмотр информационных сообщений

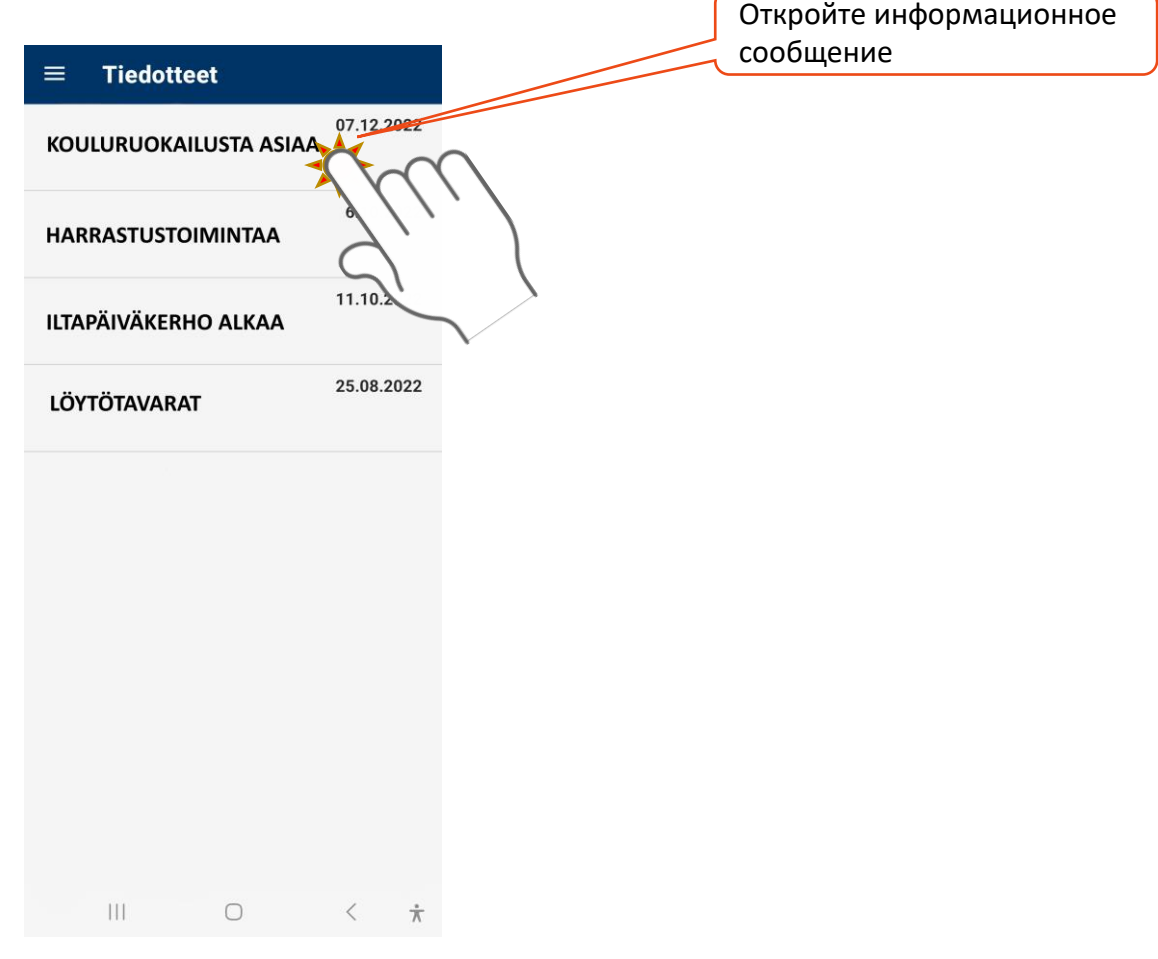

(otoutujan Digipolku

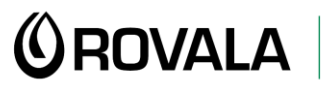

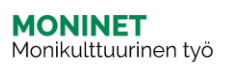

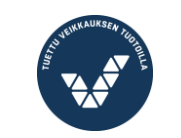

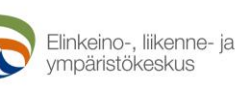

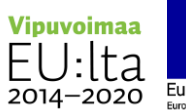

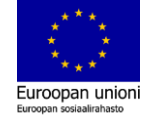

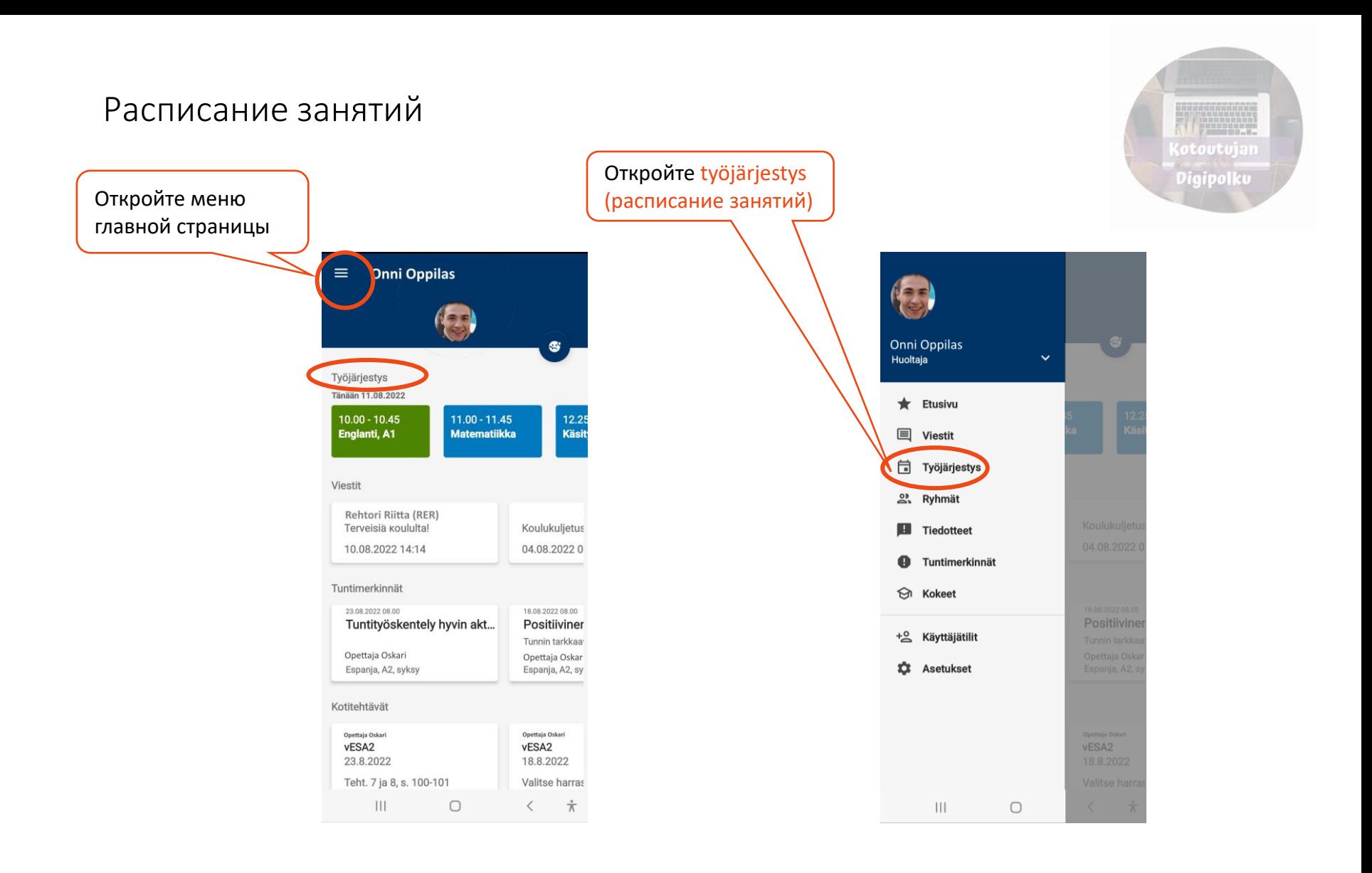

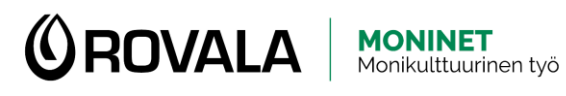

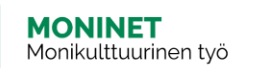

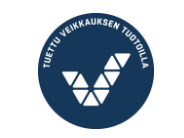

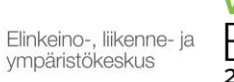

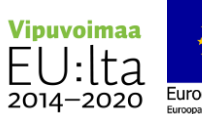

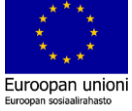

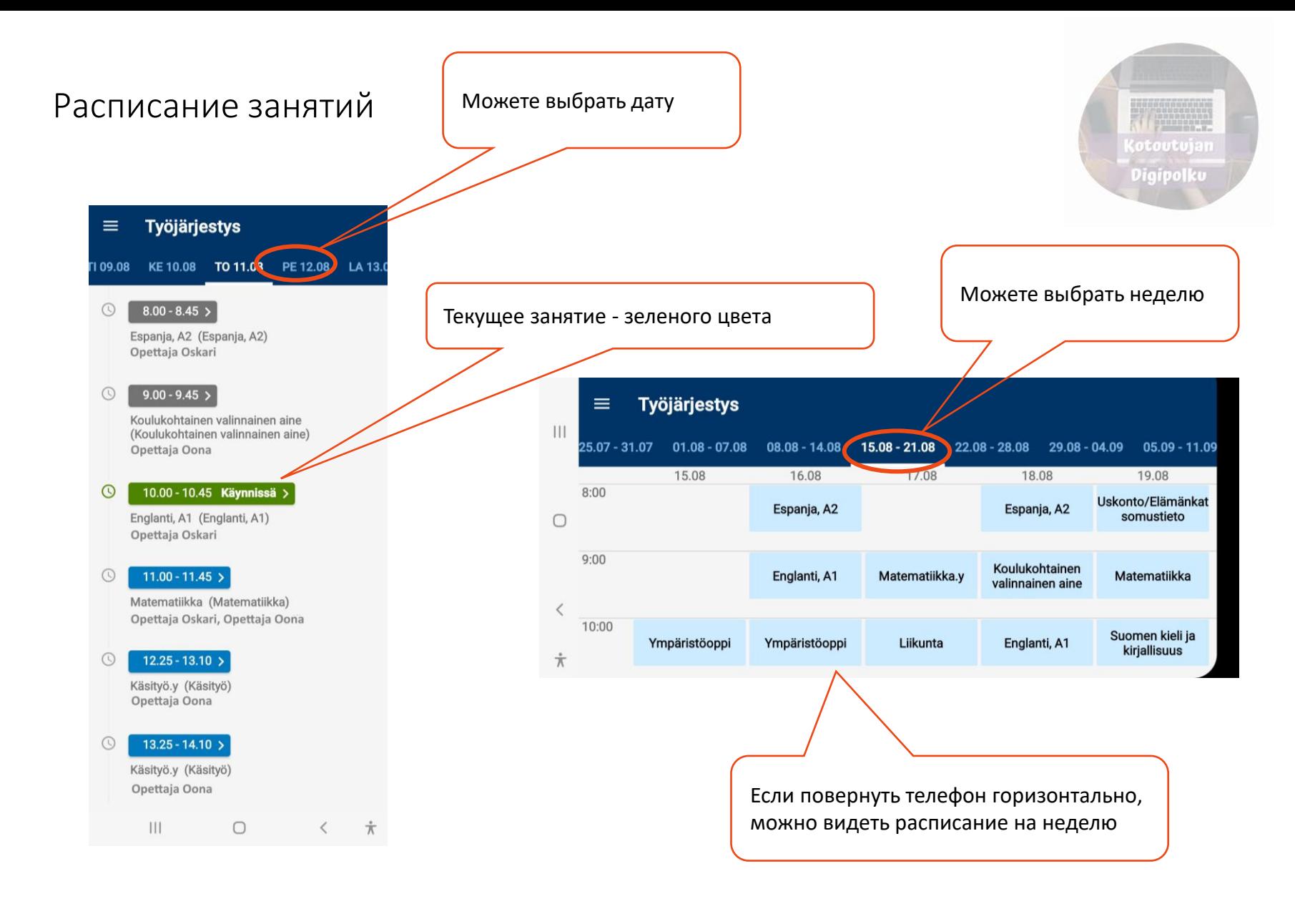

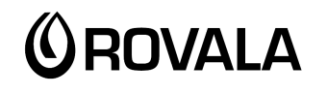

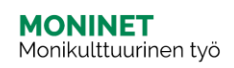

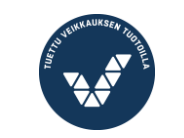

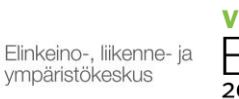

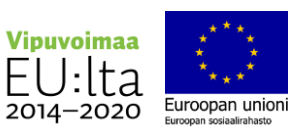

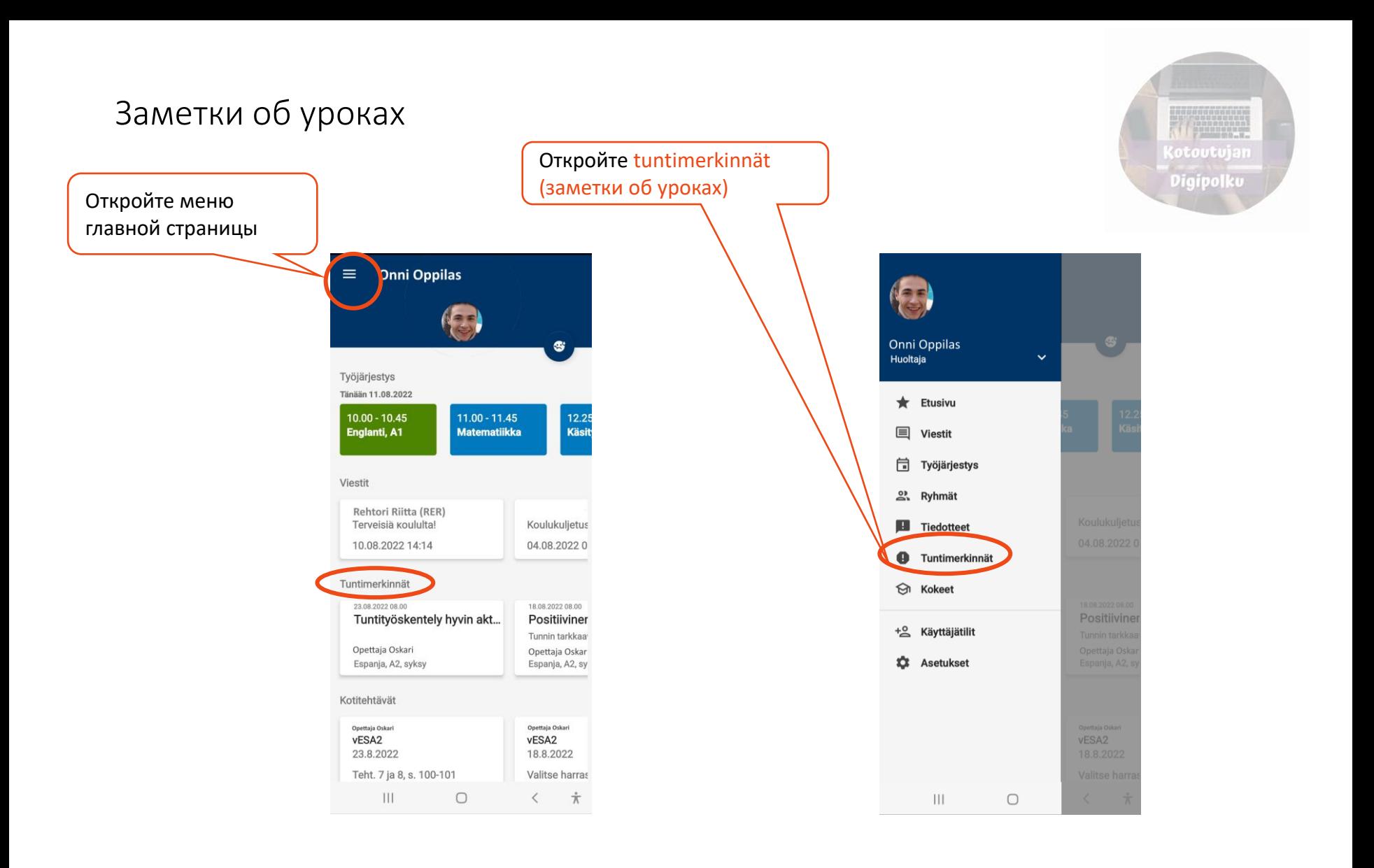

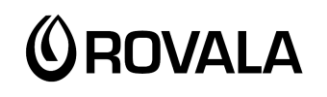

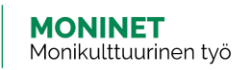

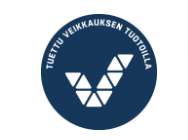

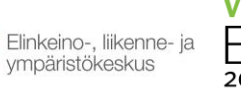

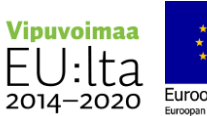

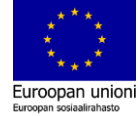

#### Заметки об уроках

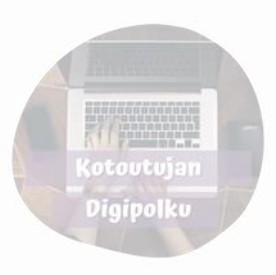

В заметках об уроках может быть отмечено, например:

- Отсутствие на уроке из-за болезни
- Отсутствие по невыясненной причине
- Невыполненное домашнее задание
- Оценка учителем работы ученика в классе или его отношения к уроку

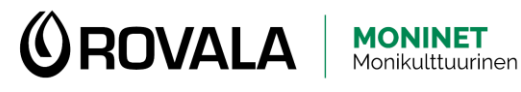

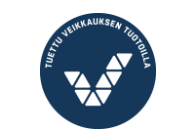

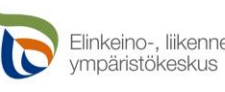

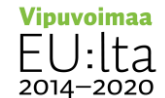

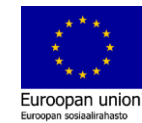

#### Экзамены

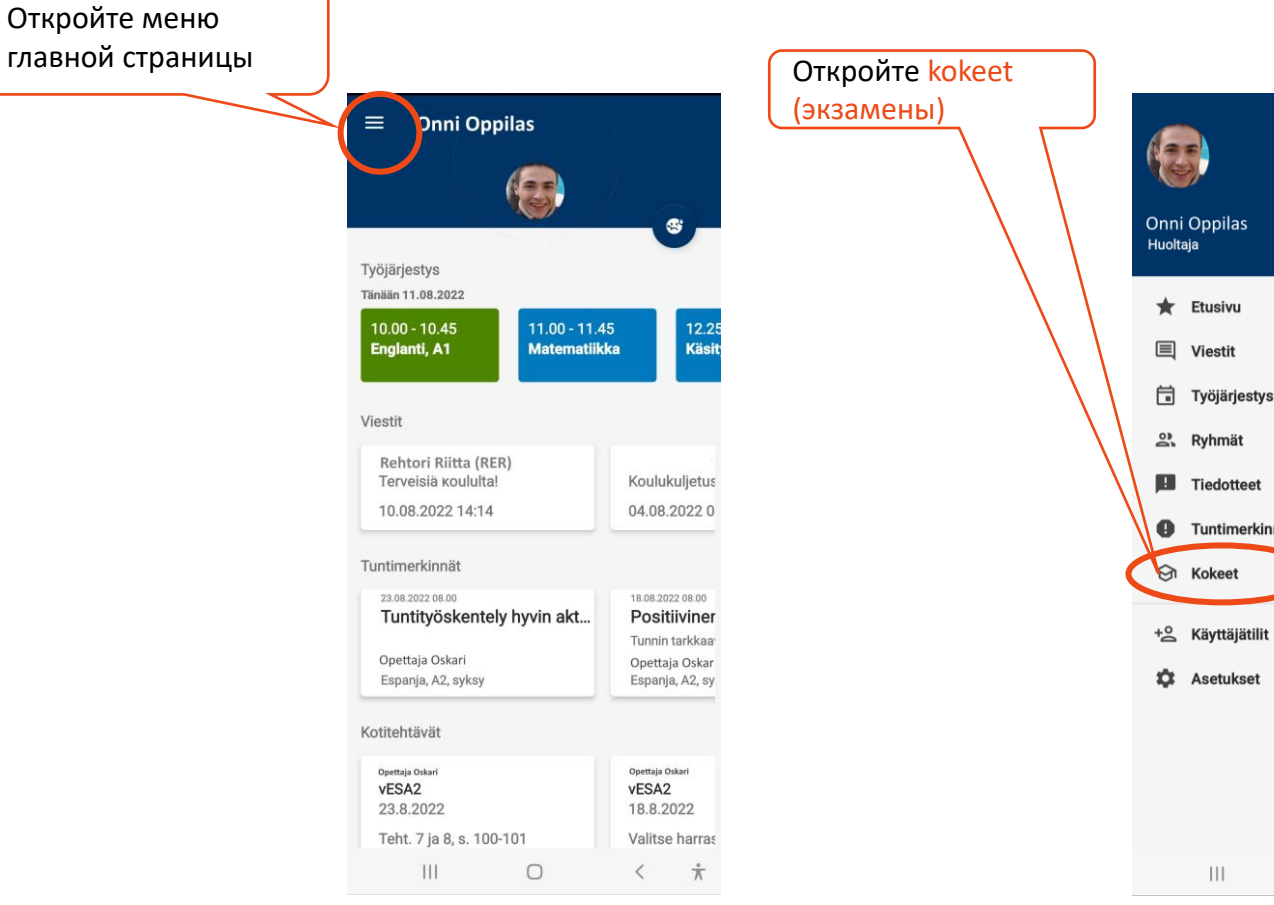

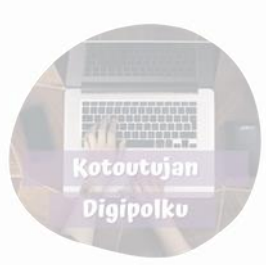

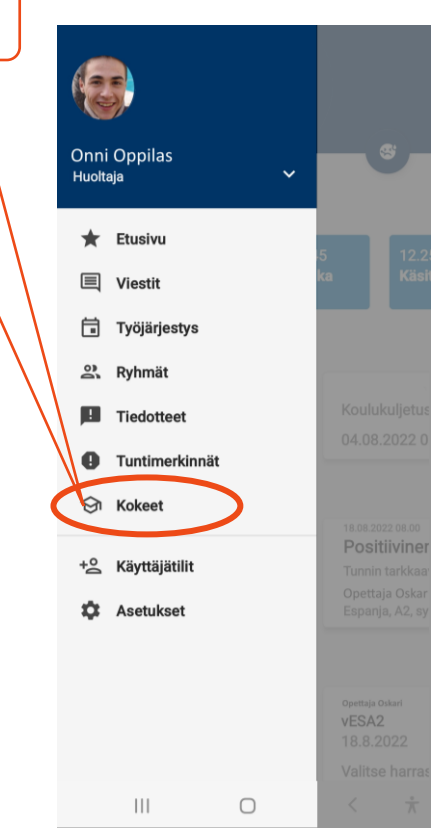

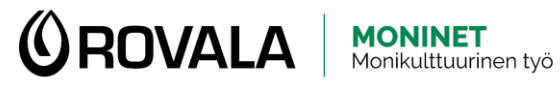

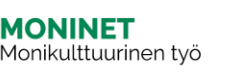

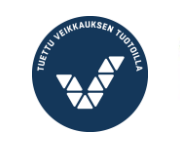

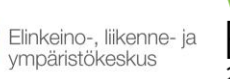

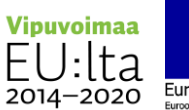

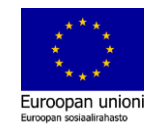

#### Экзамены

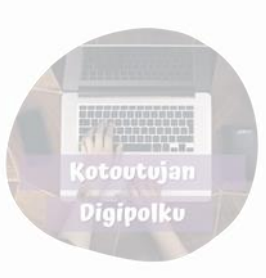

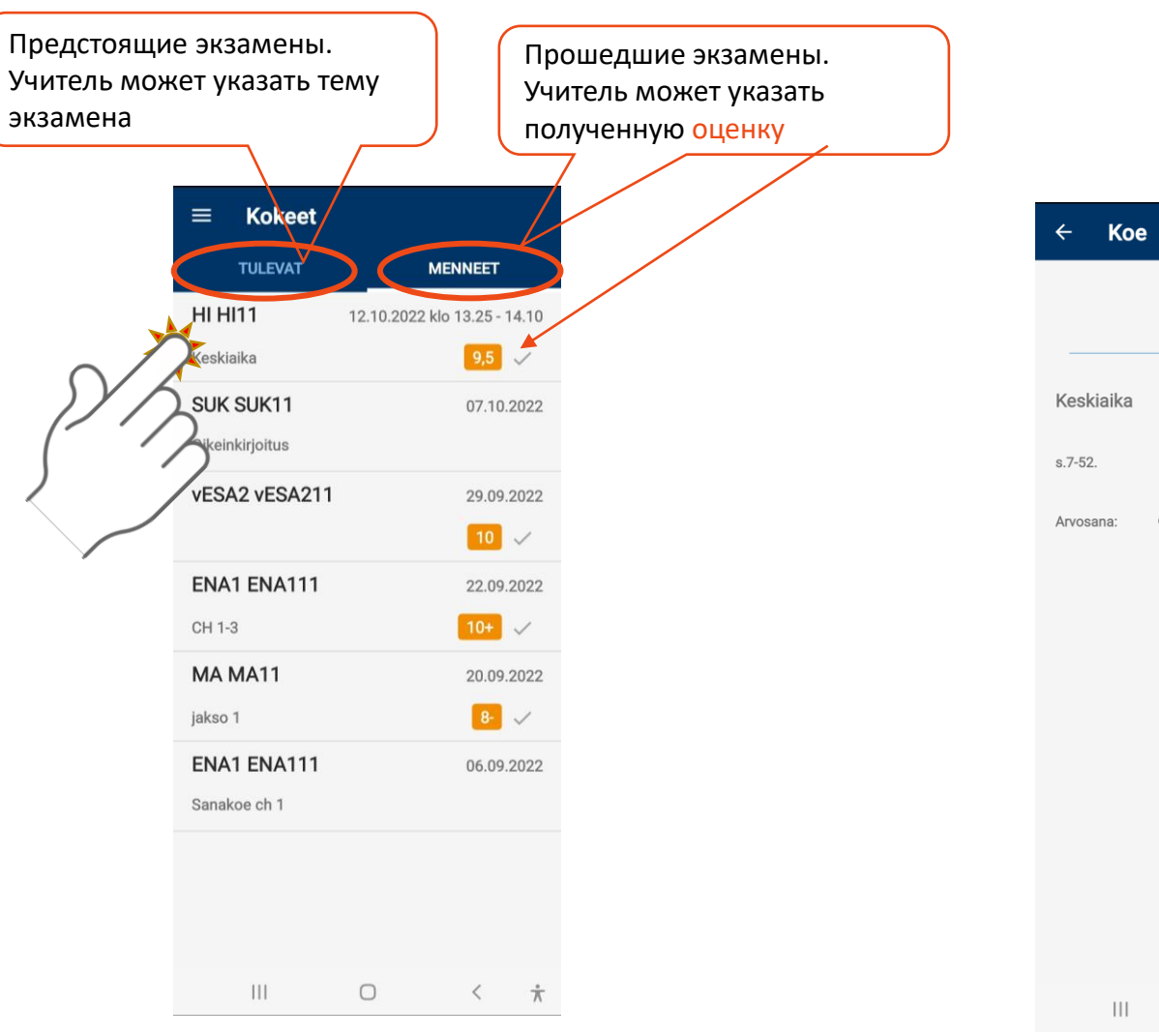

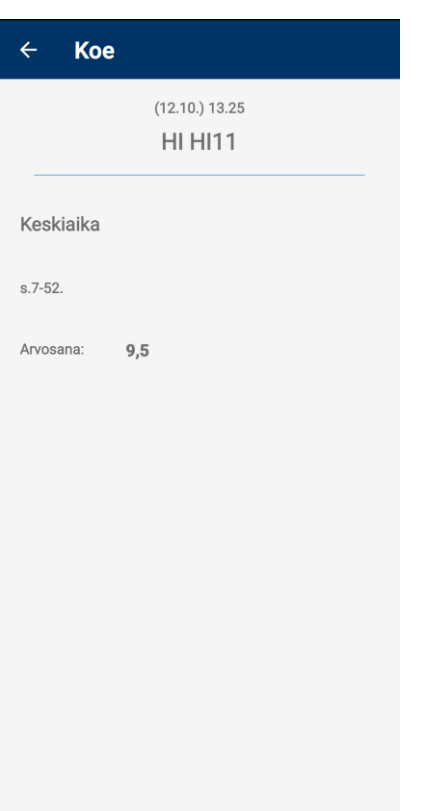

 $\bigcirc$ 

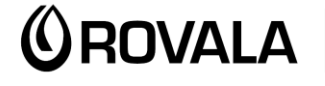

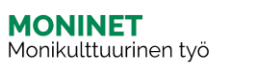

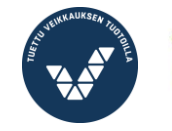

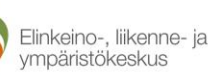

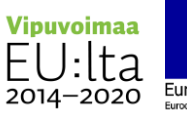

 $\langle$  $\frac{\ast}{\Lambda}$ 

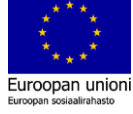